# Discovering Datascope

A Relational Database Management System

Daniel Quinlan BRTT, Inc.

#### Database?

Most collections of information could be viewed as a database, eg my desk.

more organization: collection of waveform files

more constraints: formal databases

relational is the most popular formal database organization

#### Relational?

very simple tables of records records have fixed set of fields fields each have single datum A table is a "set", not a list: order is unimportant. Every record in a table is unique.

#### fields+tables = schema

CSS3.0 Center for Seismic Studies, version 3.0 site/sitechan/sensor/instrument wfdisc arrival/assoc/origin/event

## One place

A piece of information is found in only one place.

lat/lon in site table

response in instrument table

# Most important Operations

sort **s** subset join

### What is a join?

for example, given an arrival pick, need to know the location of station to use in event location

ie, given station name and arrival time, lookup the location of the station in the site table.

consider new virtual table which combines arrival and site table; each record has 1 arrival plus matching record from site table

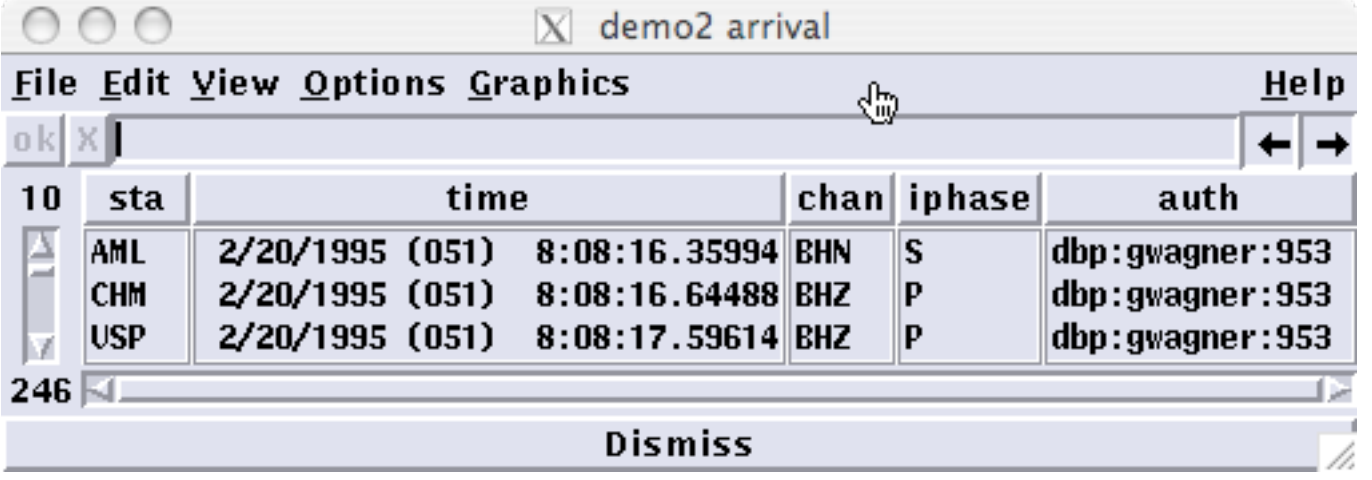

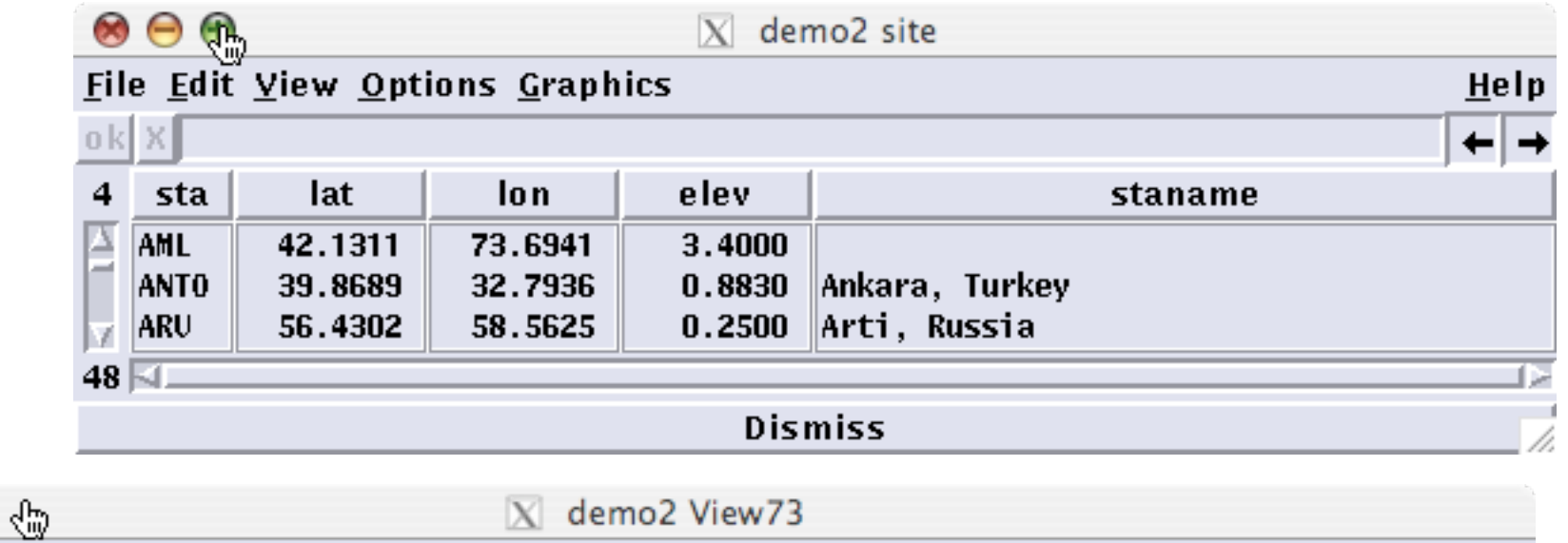

#### File Edit View Options Graphics

 $\circ$ 

 $\bigcirc$ 

 $\circ$ 

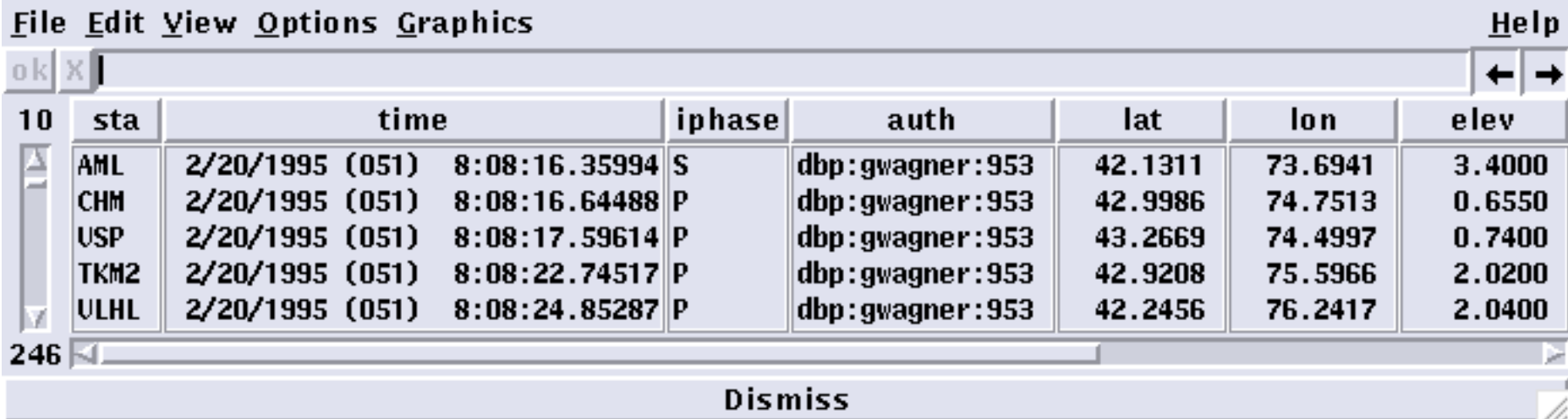

### Key Datascope concepts

schema is relatively static file describing fields and tables in considerable detail.

creating database implicitly creates tables

tables are plain ascii fixed format files

Datascope is essentially a library of routines implementing operations on a database, with representations in a variety of languages:

c, perl, tcl/tk, shell, matlab, php, python(?)

### schema fields

fields are same across all tables in schema

```
Attribute lat 
         Real (9) 
        Format ( "%9.4f" )
         Null ( "-999.0000" ) 
        Range ( "lat >= -90.0 && lat <= 90.0" )
         Units ( "Degrees" ) 
         Description ( "estimated latitude" ) 
         Detail { 
                  This attribute is the geographic
                  latitude. Locations 
                  north of the equator have
                  positive latitudes. 
 } 
\ddot{\phantom{1}}
```
more information

#### schema tables

Relation site

}

 $\ddot{\phantom{1}}$ 

 Fields ( sta ondate offdate lat lon elev staname statype refsta dnorth deast lddate ) Primary ( sta ondate::offdate ) Description ( "Station location information" ) Detail {

 Site names and describes a point on the earth where seismic measurements are made (e.g. the location of a seismic instrument or array). It contains information that normally changes infrequently, such as location. In addition, site contains fields to describe the offset of a station relative to an array reference location. Global data integrity implies that the sta/ondate in site be consistent with the sta/chan/ondate in sitechan.

note primary key information

# dhhelp

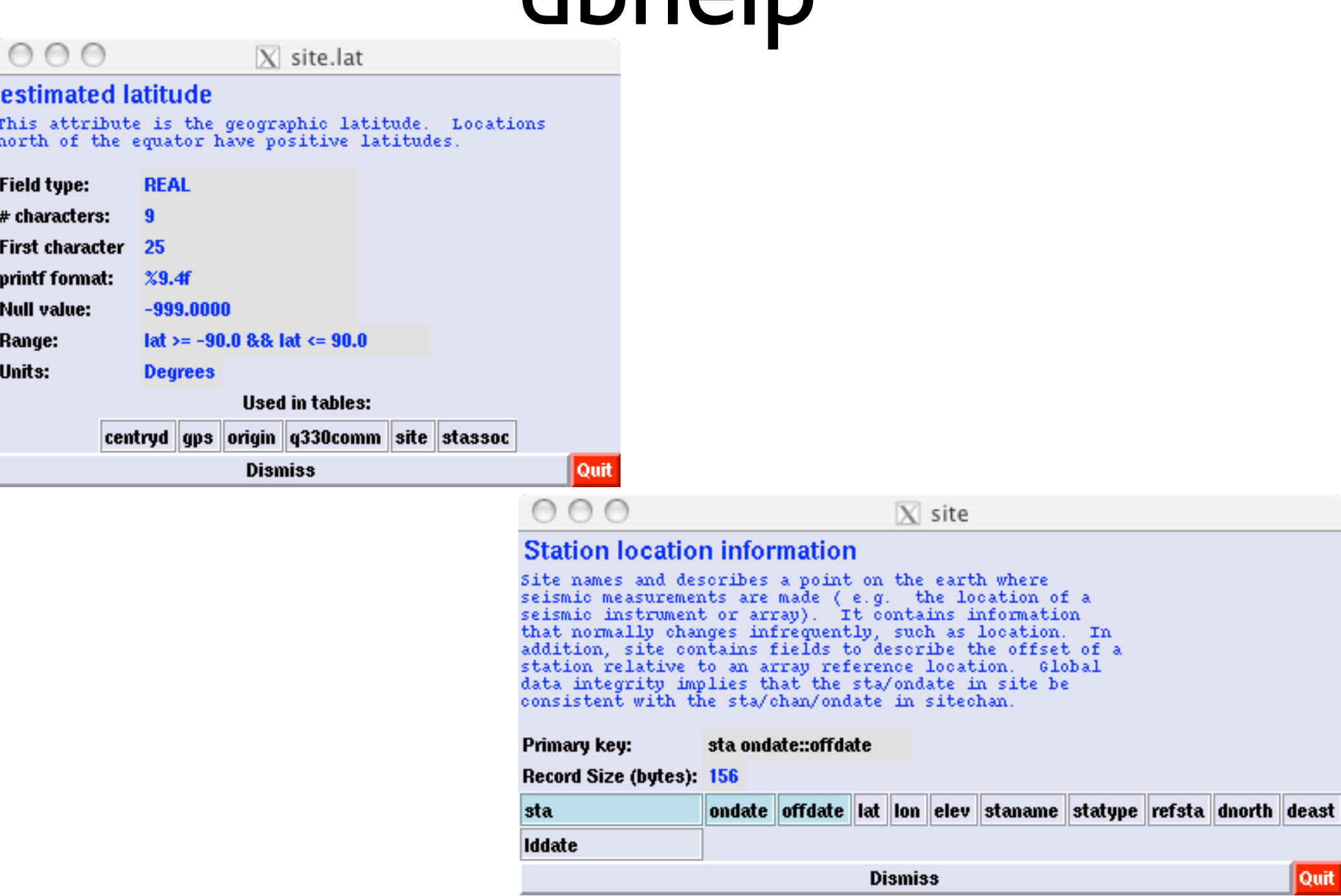

#### relational operations

subset dbsubset db.site 'lat > 45' sort dbsort db.site sta join dbjoin db.arrival site

# project/select

#### dbselect - sta lat lon elev staname

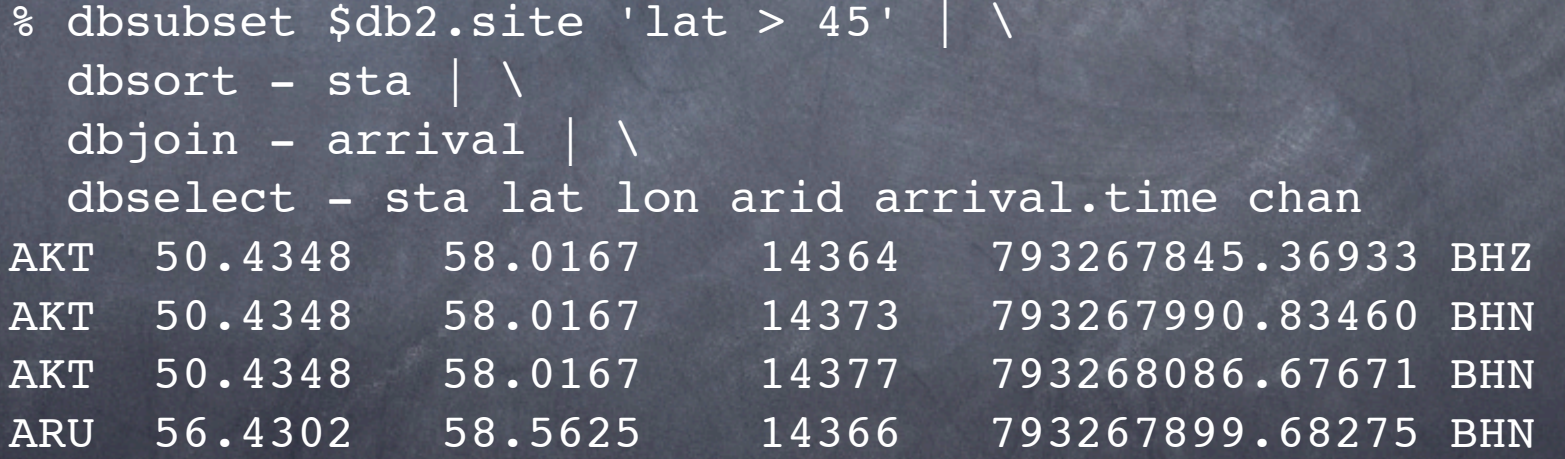

Keys

**o** primary key: some subset of fields in table which uniquely identify a record

alternate key: typically a shorthand "id" field  $\bullet$  eg, in arrival sta time (physical meaning) arid (alternate key, shorthand id)

remainder of fields are info

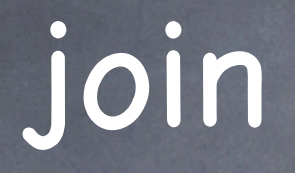

generally, find records from two tables where some condition is met

for arrival and site, we want

sta codes same

arrival time matches range ondate::offdate

#### natural join

Datascope infers the join keys based on key names and some heuristic rules

% dbjoin -v \$db2.arrival site > /dev/null Beginning with demo2.arrival joining to table site with keys: sta time == ondate::offdate result has 246 records

for each record in arrival, find record(s) in site which match sta, time inside ondate::offdate

#### ranges

time ranges are important in various tables join keys over ranges are complex, eg wfdisc-site:

 (time > ondate and time < offdate) or (ondate > time and ondate < endtime)

conversion required

#### dbe demo

dbe \$db2 open origin arrange record view time formatting map zoom out/in projections

search mb > 2 subset mb > 2 open site sort by sta sort by distance could run map o open arrival join to site (show join keys) graph amp vs per, show log/log graph amp vs time show saving text

open instrument show response open response file open wfdisc  $\bullet$  show trace open origin show associated waveforms

# ~/.dbe.pf

graphics &Arr{ wfdisc &Tbl{ Waveforms trdisp - # filenames dbselect - extfile() | xargs ls -l } instrument Response dberesp stage Response dberesp site Map dbmap\_gui origin Map dbmap\_gui  **origin Waveforms origin\_display -** }

```
@db = dbopen table ( $db, "r" ) ;
$db[3] = 0;eval {
   (spector) = dbgetv(\theta db, gw(prefor)) ;
} ;
if ( ! $@ ) {
    @dborigin = dblookup (@db, 0, "origin", 0, 0) ;
     @db = dbjoin (@db, @dborigin) ;
    @db = dbsubset(@db, "prefor=orid" ) ;
}
$n = dbquery(@db, dbRECORD_COUNT) ;
if ( \sin < 1 ) {
     print STDERR "no origin found\n" ;
     exit 1 ;
}
@dbassoc = dblookup (@db, 0, "assoc", 0, 0) ;
@db = dbjoin (@db, @dbassoc) ;
@dbarrival = dblookup (@db, 0, "arrival", 0, 0) ;
@db = dbjoin (@db, @dbarrival) ;
```

```
$max = dbex eval(@db, "min(arrival.time)") ;
$db[3] = 0;($min) = dbgetv(@db, qw(origin.time)) ;
$min -= 10 ;
$max += 30 ;
$n = dbquery(@db, dbRECORD_COUNT) ;
for (\frac{\delta}{\delta}) = 0; \delta d b[3] < \frac{\delta}{\delta} n; \delta d b[3] + + ) {
     $sta = dbgetv(\text{d}b, qw(\text{sta})) ;
      push(@sta, $sta) ;
}
\texttt{Ssubset} = \texttt{sprintf('sta =~/%s/", \texttt{join('|', @sta)} ;
\diamonddbname = dbquery(\diamonddb, dbDATABASE NAME) ;
$cmd = "trdisp -s '$subset' $dbname" ;
# print STDERR "$cmd\n" ;
system ( "$cmd &" ) ;
```
# database integrity

dbverify field ranges uniqueness referential integrity for ids external file existence other tests

# example:

#### Use dbverify to examine overlaps in wfdisc

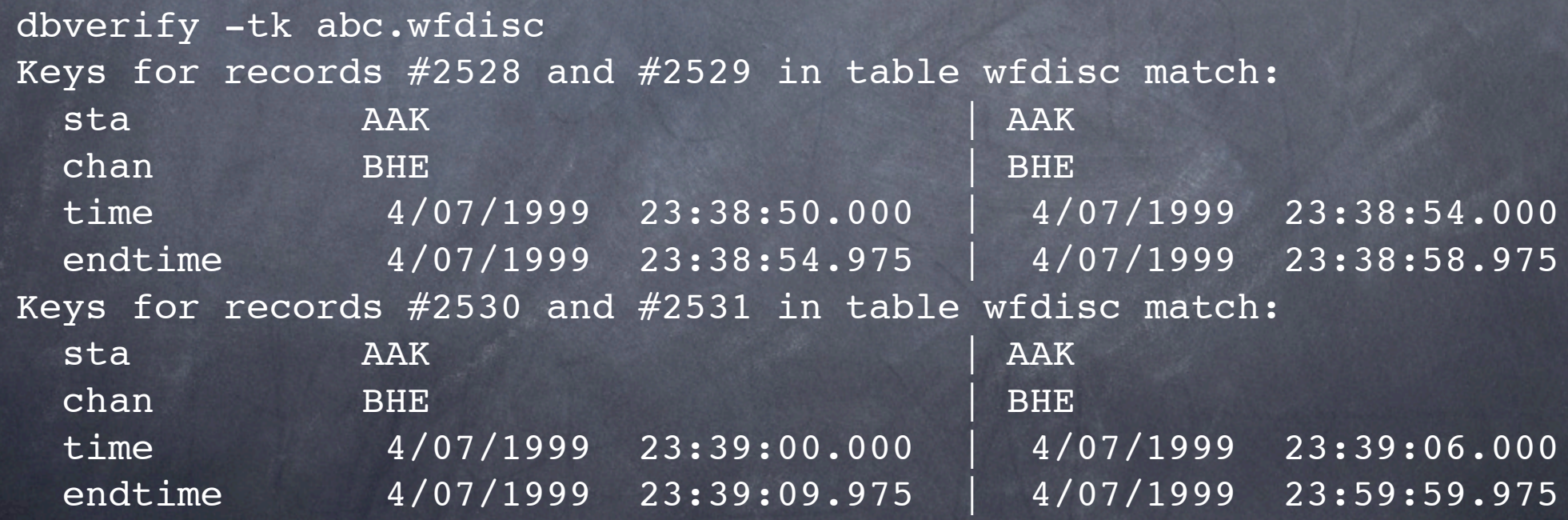

```
open ( INPUT, "dbverify -tk $input |" ) ;
$overlaps = "/tmp/overlaps$$" ;
@db = dbopen ( $overlaps, "r+" ) ;
@db = dblookup ( @db, 0, "wfdisc", 0, 0 ) ;
dbtruncate ( @db, 0 ) ;
while ( <INPUT> ) {
    if ( \wedge time/ ) {
         ($lbl, $time_dt1, $time_t1, $sep, $time_dt2, $time_t2) =
              split ( ' ' ) ;
     } elsif ( /^ endtime/ && $chan =~ /.*Z.*/ ) {
        ($1bl, $endtime dt1, $endtime t1, $sep, $endtime_dt2,
              $endtime t2) = split (' ' ' ) ;$time = \text{kmax} (str2epoch (''$time dt1 $time t1" ),str2epoch ( "$time dt2 $time t2" )) ;
         $endtime = &min( str2epoch("$endtime_dt1 $endtime_t1"),
                           str2epoch("$endtime_dt2 $endtime_t2")) ;
        \dots \deltadb[3] = dbaddnull (\deltadb) ;
         $nsamp = ($endtime-$time);
         $result = dbputv ( @db, "sta", $sta, "chan", $chan,
                  "time", $time, "endtime", $endtime,
                 "nsamp", $nsamp, "samprate", 1 ) ;
    \} elsif ( \prime sta\prime ) {
        (\text{S1b1}, \text{Ssta}) = \text{split} ( ' ' ) ;
    } elsif ( \wedge chan/ ) {
        ( $1b1, $chan ] = split ( ' ' ) ; }
}
system ( "trdisp $overlaps" ) ;
```
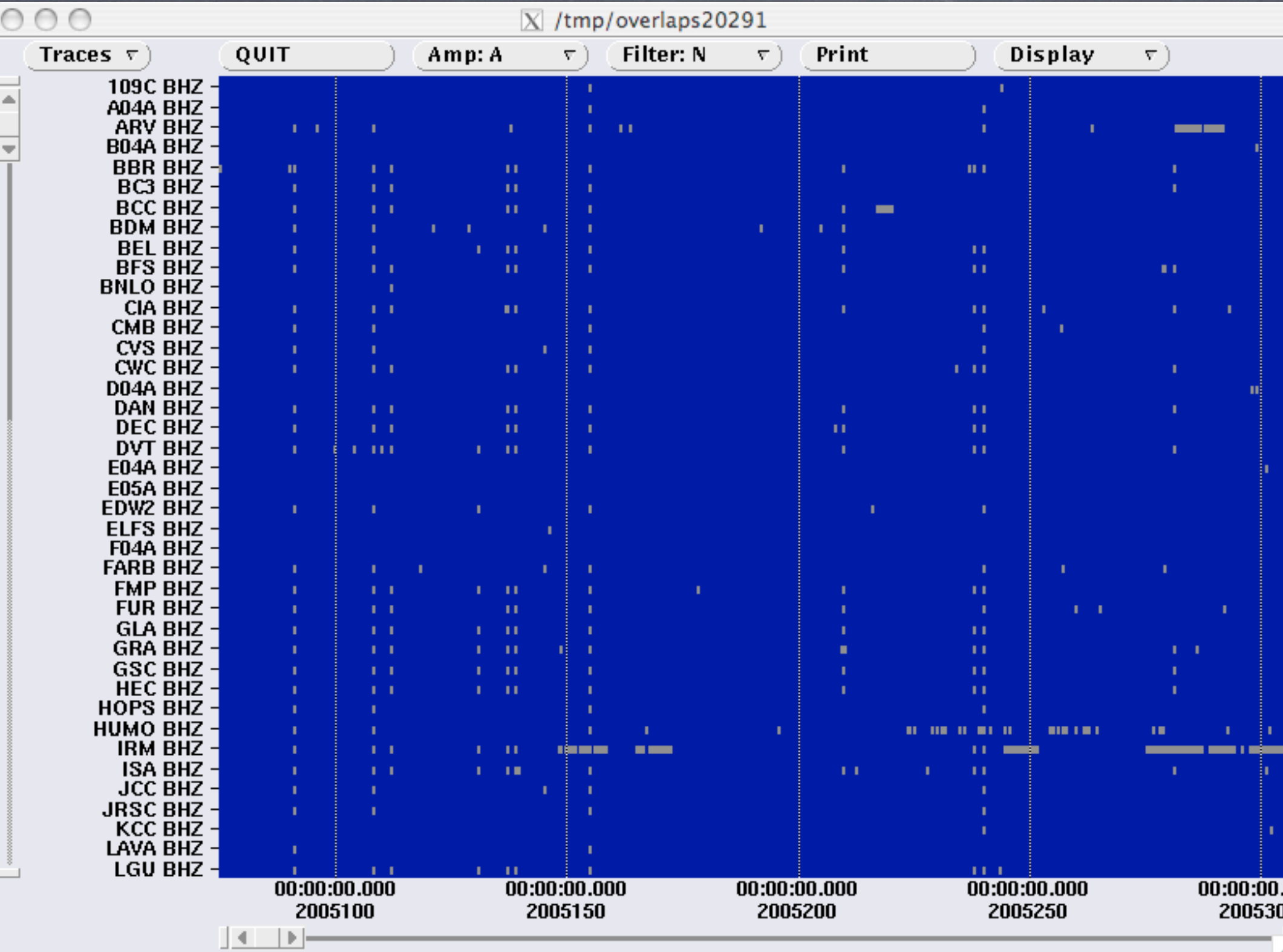

## Other relational operations

dbtheta arbitrary join

complementary anti-join operations dbsever -- eliminate one table from join dbseparate -- separate records for one table of view

dbnojoin records from table which don 't join

dbgroup group adjacent records from sorted view with matching fields

### Command line operations

dbdiff compare two databases or tables dbcp copy a database or table dbset change value (often a key) globally dbunjoin create new database from view

#### More commands

dbaddv -i add records to a table from command line, or script

dbdesign edit a schema

dbcalc utility for evaluating expressions

#### expressions

- sin, cos, tan, atan, log, exp, floor, ceil, min, ...
- time conversion
- seismic travel time
- spherical geometry: distance, azimuth
- regular expressions
- concatpaths(a,b), dirname, basename,
- strlen(), substr(), null("field-name")
- execute command with ["wc", extfile()]

#### What is a view?

a table of database pointers, each pointer identifying a single record from a "base" table

all fields for base tables in view are present

one exception: in a grouped view, some of the fields are represented directly in the view, and there is always a "bundle " pointer which identifies a range of records in another view.

# Why not SQL?

First problem: convince seismologists to use relational database (problem still not solved)

Easy to understand

Easy to use

SQL tends to hide rather than illuminate

more expressions and operations

historically, other options limited, expensive eg, Oracle, Sybase